# Applications of Image Preprocessing Techinques in Handwritten Signatures

# <sup>1</sup>Alpana Deka, <sup>2</sup>Lipi B. Mahanta

<sup>1</sup> Assistant Professor, Department of Computer Science, NERIM Group of Institutions, Guwahati, Assam, India <sup>2</sup>Associate Professor-I, Central Computational and Numerical Sciences, IASST, Guwahati, Assam, India

*Abstract* : In any decision software system, a data set is split into two sets: training and testing. The set of samples that help to build up a classifier of the specified system are termed as training set. On the other hand, testing sets are applied to verify the performance of the classifier. Usually, once a training set is developed, the test to verify a sample begins, i.e. selection of training set is the initial stage preceding the development of testing set. The samples included in a training set are known and authentic. But in a test set the samples present are a mixture of authenticated and questionable ones. In proposed system, offline handwritten signature samples are taken as desired samples of training and testing sets. Here, we have discussed preprocessing steps in handwritten signatures which are vital to improve the accuracy of a system.

*IndexTerms* **- Resizing, Contrast stretching, Removal of redundant bordering components, Removal of involuntary scratches, Adjustment of signature's spaces, Adjustment of signature's baseline.**

# **I. INTRODUCTION**

In any pattern recognition system, the main aim is to increase its accuracy. This accuracy depends on each of the steps (from data acquistion to classification stage) involved in that particular system. Among them, image preprocessing is one the crucial steps that is reponsible for enhanceing the system's efficiency. In the present study we take the aplication area of handwritten signatures, which are to pe procesed for classification of forgery, to analyse the impact of preprocessing techniques. In case of signatures, sometimes, the collected samples (both training and testing sets) are found to be noisy with redundant and involuntary scratches which may degrade the system's performance. To reduce such uneven elements, a signature is preprocessed such that an improved image can be obtained. We have illustrated (as in **Fig. 1**) applications of preprocessing techniques in handwritten signatures which gives a clear indication about the imporatnce of such techniques [Gonzalez, Woods and Eddins (2010)] [www.mathworks.in] [Ahmed, H. and Shukla, S. (2012)] [Rathi, A., Rathi, D. and Astya, P. (2012)] [Azzopardi, G. (2006)] [Biswas, S., Kim, T. H. and Bhattacharyya, D. (2010)] [Kaur, J. and Sharma, R. (2017)] [Jain, C., Singh, P. and Rana, A.(2018)] .

# **II. ELABORATION OF PREPROCESSING TECHNIQUES IN OFFLINE HANDWRITTEN SIGNATURES**

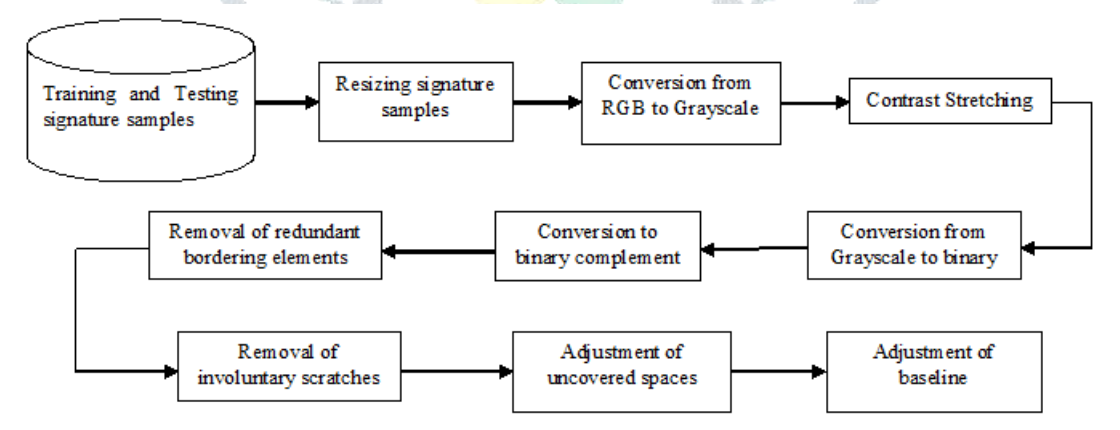

Fig. 1: Applied preprocessing techniques in the proposed signature samples

# **2.1 Resizing signature sample**

Conventionally, handwritten signature samples are first processed with scanner and then edited with Photoshop software. Usually, the resultant samples that are captured in digitized form are found to be greater in size. Therefore, to operate smoothly, we have resized the signatures into smaller sizes (100×300 pixels) without affecting original signature.

# **2.2 Conversion from RGB to Gray scale**

A grayscale signature is a simplified version of RGB sample which is obtained by without loss of important information of RGB signature. By taking a weighted sum of R, G and B components result a grayscale signature.

 $I_{\text{gray}} = 0.2989 \times R + 0.5870 \times G + 0.1140 \times$ 

 $\mathbf{B}$  (1)

From the above equation, it is clear that the coefficient of G (Green) component is more than that of R (Red) and B (Blue) components. It is because of the fact that human eye is more sensitive to green light than the red and blue ones. Therefore, in order to balance intensity of grayscale signatures as in RGB ones, the weighting coefficient for G component is more [Solomon and Breckon (2011)].

Fig. 2: A grayscale signature

#### **2.3 Contrast stretching**

It is an operation which is performed to improve the intensity of an image. Consider a grayscale signature with upper and lower intensity limits  $[G_{\text{max}}$ ,  $G_{\text{min}}]$  and T be a transformed signature with stretching limits  $[T_{\text{max}} , T_{\text{min}}]$ . Let  $T = F(G)$  be a transformation function which operates as follows [Lee (2008), pp: 120] [Chanda and Majumder (2005), pp: 90-91]:

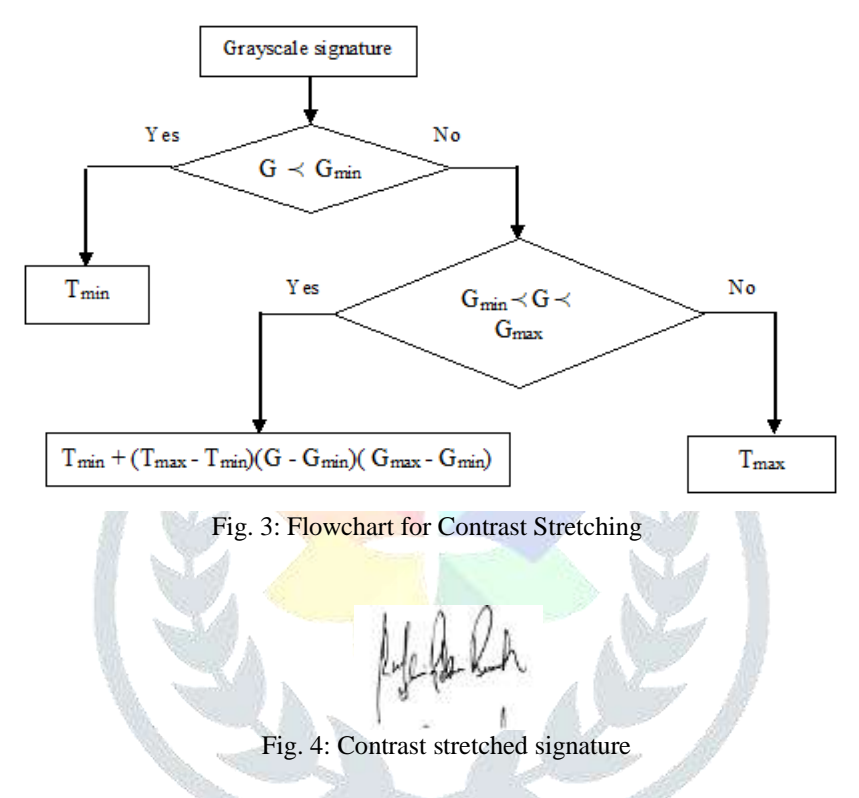

#### **2.4 Conversion from grayscale to binary**

To convert a given grayscale signature to a binary one, we have first selected a default threshold value within the range [0,1] (where numerals 1 and 0 represent white and black colors respectively). Then the transformation function starts to operate by comparing the threshold value with the luminance of given grayscale signature as follows. Here, threshold value and luminance are indicated by thresh and lum respectively and  $B(x,y)$  is for binary signature [Lee (2008), pp: 123].

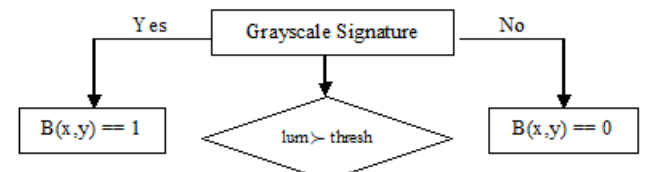

Fig. 5: Flowchart for transformation of binary signature

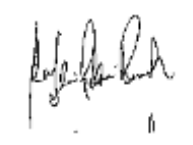

Fig. 6: A binary signature

## **2.5 Complement binary signature**

Here, the logical operator "NOT" is implemented with binary signature's matrix such that a complement binary signature can be obtained. If  $B(x, y)$  is the complement binary signature then the transformation function alters colors of the transformed signature as given below:

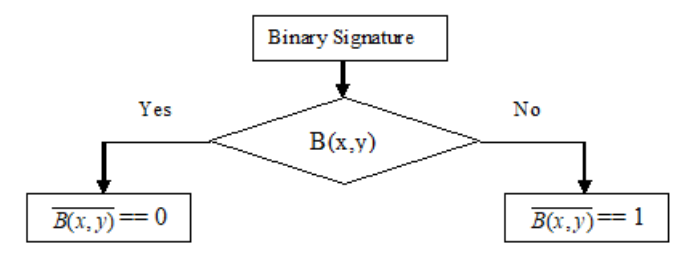

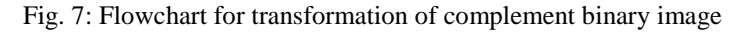

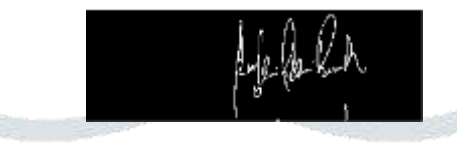

Fig. 8: A complement binary signature

## **2.6 Removal of redundant bordering components**

Sometimes, a signature may appear with redundant components that present in bordering area of the specified signature. Appearance of such components in a signature may influence on system's performance. Signifying the bordering components as b\_com, below we have given a flowchart for removal of redundant bordering components from a signature.

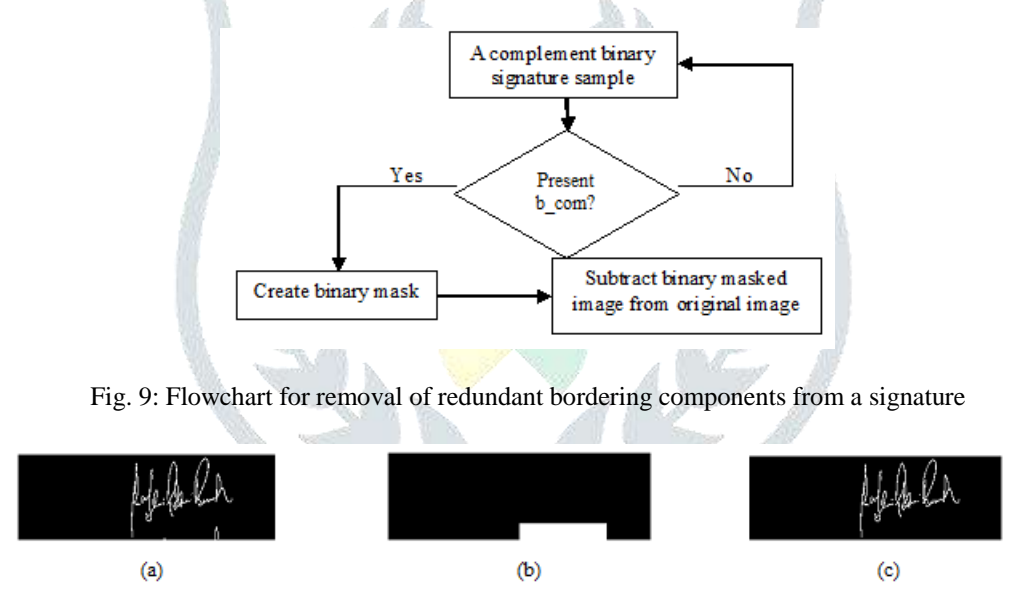

Fig. 10: (a)A signature with redundant bordering components, (b) After masking (c) Removal of redundant bordering components

### **2.7 Removal of involuntary scratches**

Sometimes, the fast writing speed of a signer may produce scratches marks or ink dots on a signature. We have removed such involuntary small components such that a clean and clear signature can be obtained. Suppose, p<sub>org</sub> be the number of pixels of unwanted marks or dots and pthresh is taken as selected threshold value. Following flow chart provides a transformed signature without having unwanted small components.

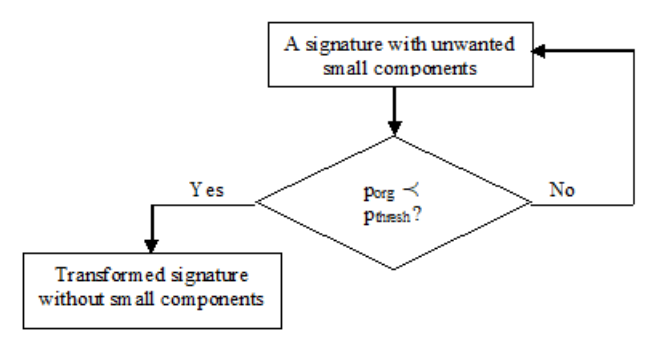

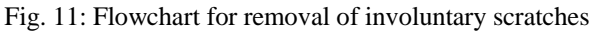

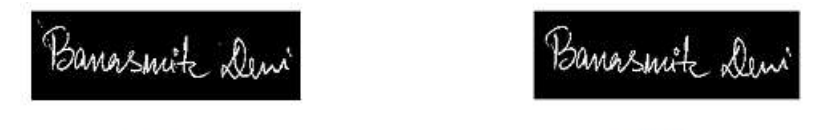

 $(a)$  Before (b) After Fig. 12: Before and after removal of unwanted small objects from a signature

#### **2.8 Adjustment of signature's spaces**

Even after the application of Photoshop software, some spaces of the concerned signature images still remain as unnecessary and hence we have discarded those spaces which are not covered by the specified signature. To perform such adjustment, we have followed the signature image horizontally and vertically to detect the first and last rows with white pixels. This will give us indices about the first and last rows as well as columns with white pixels along their respective directions. Suppose, [h<sub>first</sub>, h<sub>last</sub>] be the indices of desired rows along horizontal direction and [V<sub>first</sub>, V<sub>last</sub>] be the indices of desired columns along vertical direction. This means that  $[h<sub>first</sub>, h<sub>last</sub>]$  and  $[v<sub>first</sub>, v<sub>last</sub>]$  are horizontal and vertical ranges within which the signature is to be confined. Therefore, I  $(h_{first}: h_{last}, v_{first}: v_{last})$  will be the resultant signature with rows  $(h_{first}: h_{last})$  and columns  $(v_{first}: v_{last})$ .

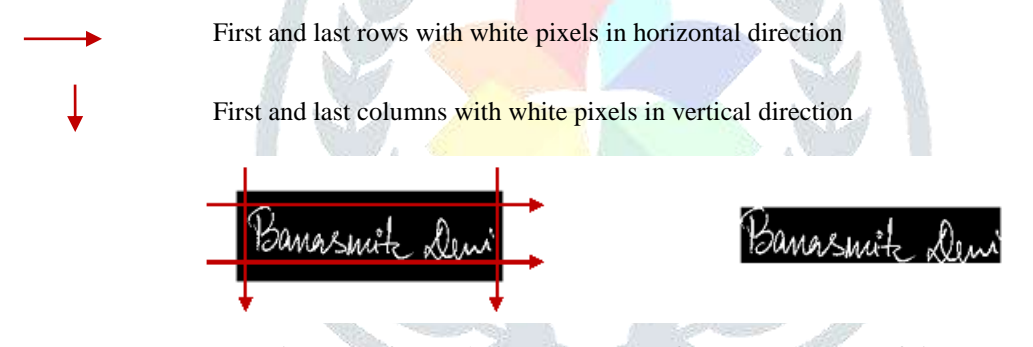

Fig. 13: Before and after adjustment of uncovered spaces of signature

#### **2.9 Adjustment of signature's baseline**

The imaginary line on which the signature takes its position is a baseline of a signature. Again, angle between the baseline and imaginary horizontal line is the skewed angle. During signing process, a signer assumes an arbitrary baseline. Among the signatures, the trend of a baseline varies with respect to imaginary horizontal line. A rough sketch of directions of baseline with skewed angles is illustrated in fig. 14 [Bunke and Wang (1997)] [Zeeuw (2006)] [Mahanta and Deka (2013)].

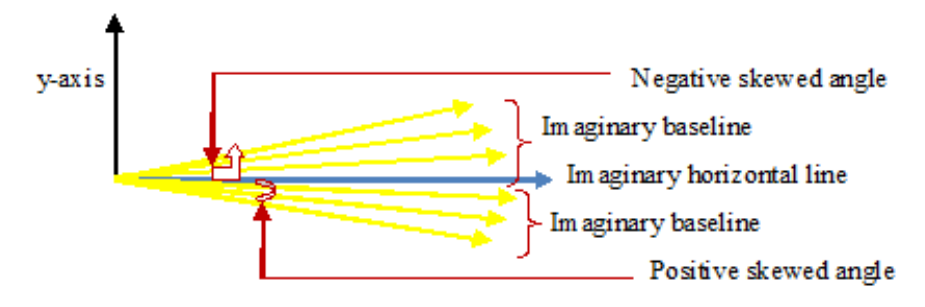

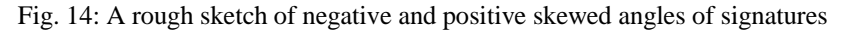

The variation of skewed angle generates three different skewed signatures like negative, zero and positive skewed signatures as depicted below.

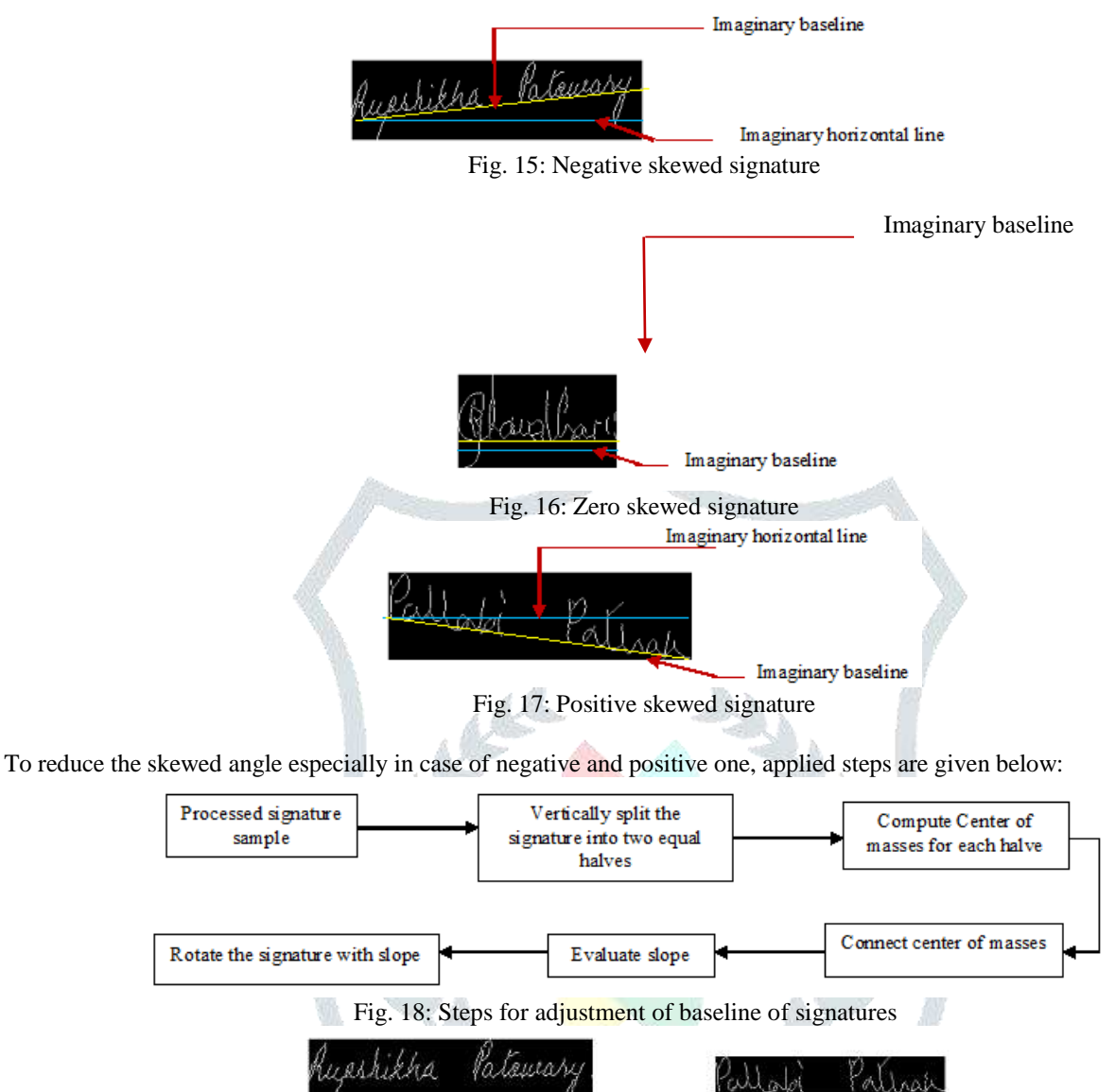

Fig. 19: After adjustment of (a) negative skewed and (b) positive skewed signature

 $(a)$ 

 $(b)$ 

#### **III. Conclusion**

In image preprocessing, a signature sample has to posses several steps to reach its final processed image. But depending on nature and quality of images, number of processed steps may vary among the signatures samples. The same set of preprocessing steps can also be applied in other application areas of signature like bank cheque, LIC form.

# **REFERENCES**

- [1]Ahmed, H. and Shukla, S. 2012. Comparative Analysis of Global Feature Extraction Methods for Off-line Signature Recognition. International Journal of Computer Applications, 48(23), pp: 15-19.
- [2]Azzopardi, G. 2006. How Effective are Radial Basis Function Neural Networks for Offline Handwritten Signature Verification. A project report for the Degree of B.Sc. in Computing and Information Systems, University of London, pp: 30-36.
- [3]Biswas, S., Kim, T. H. and Bhattacharyya, D. 2010. Features Extraction and Verification of Signature Image using Clustering Technique. International Journal of Smart Home, 4(3), pp: 43-56.
- [4]Bunke, H. and Wang, P.S.P. 1997. Handbook of Character Recognition and Document Image Analysis. WorldScientific, pp: 124.

[5]Chanda, B. and Majumder, D. D. 2005. Digital Image Processing and Analysis. PHI Learning Pvt. Ltd., pp: 90-91.

- [6]Gonzalez, R. C., Woods, R. E. and Eddins S. L. 2010. Digital Image Processing Using Matlab. Tata McGraw Hill Education Private Limited, pp: 1-628.
- [7]Jain, C., Singh, P. and Rana, A. 2018. Fuzzy Logic Based Adaptive Resonance Theory 1 Approach for Offline Signature Verification. International Journal of Pure and Applied Mathematics, 118(16), 2018.
- [8]Kaur, J. and Sharma, R. 2017. Offline Handwritten Signature Verification method based on Artificial Immune Recognition System and Artificial Neural Network. International Journal of Computational Engineering Research, 7(7), pp: 78-84.
- [9]Lee, T.W. 2008. Thermal and Flow Measurements. CRC Press, pp: 120, 123.
- [10]Mahanta, L. B. and Deka, A. 2013. Skew and Slant Angles of Handwritten Signature. International Journal of Innovative Research in Computer and Communication Engineering, 1(9), pp: 2030 - 2034.
- [11]Rathi, A., Rathi, D. and Astya, P. 2012. Offline Handwritten Signature Verification by Using Pixel based Method. International Journal of Engineering Research & Technology, 1(7), pp: 1-4.
- [12]Solomon, C. and Breckon, T. 2011. Fundamentals of Digital Image Processing: A Pratical Approach with Examples in Matlab. Wiley-Blackwell (A John Wiley & Sons, Ltd., Publication)*,* pp: 11-12, 292-305.
- [13]www.mathworks.in
- [14]Zeeuw, F. D. 2006. Slant Correction using Histograms. Bachelor's Thesis in Artificial Intelligence, pp: 1-10.

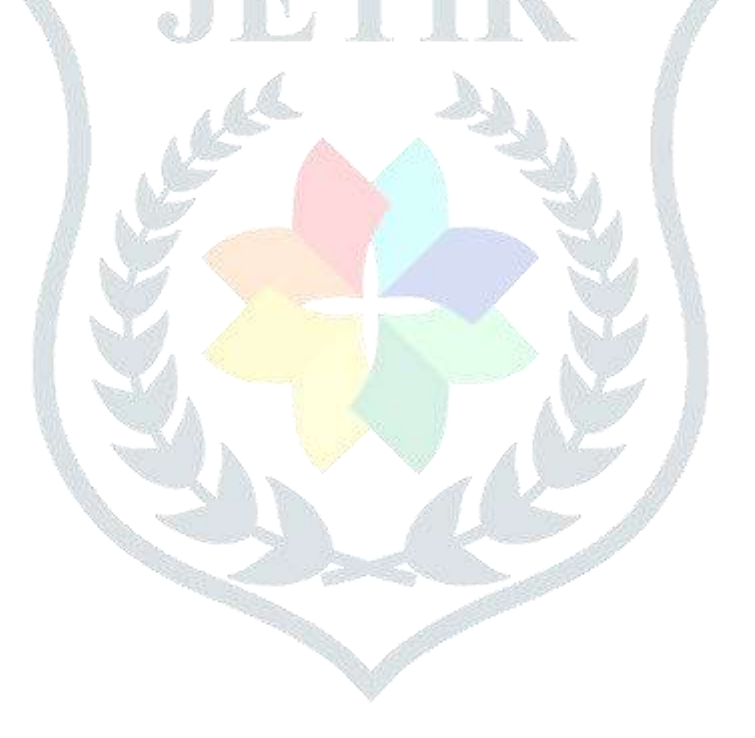